## PhotoScape(フォトスケープ)で楽しみましょう

## 14 期 森川

<https://freesoft-100.com/review/photo-scape.php> ここからダウンロードします。 PhotoScape の評価・使い方 - フリーソフト 100

画像管理から複数のデジカメ写真などを組み合わせた編集までできる画像編集ソフト

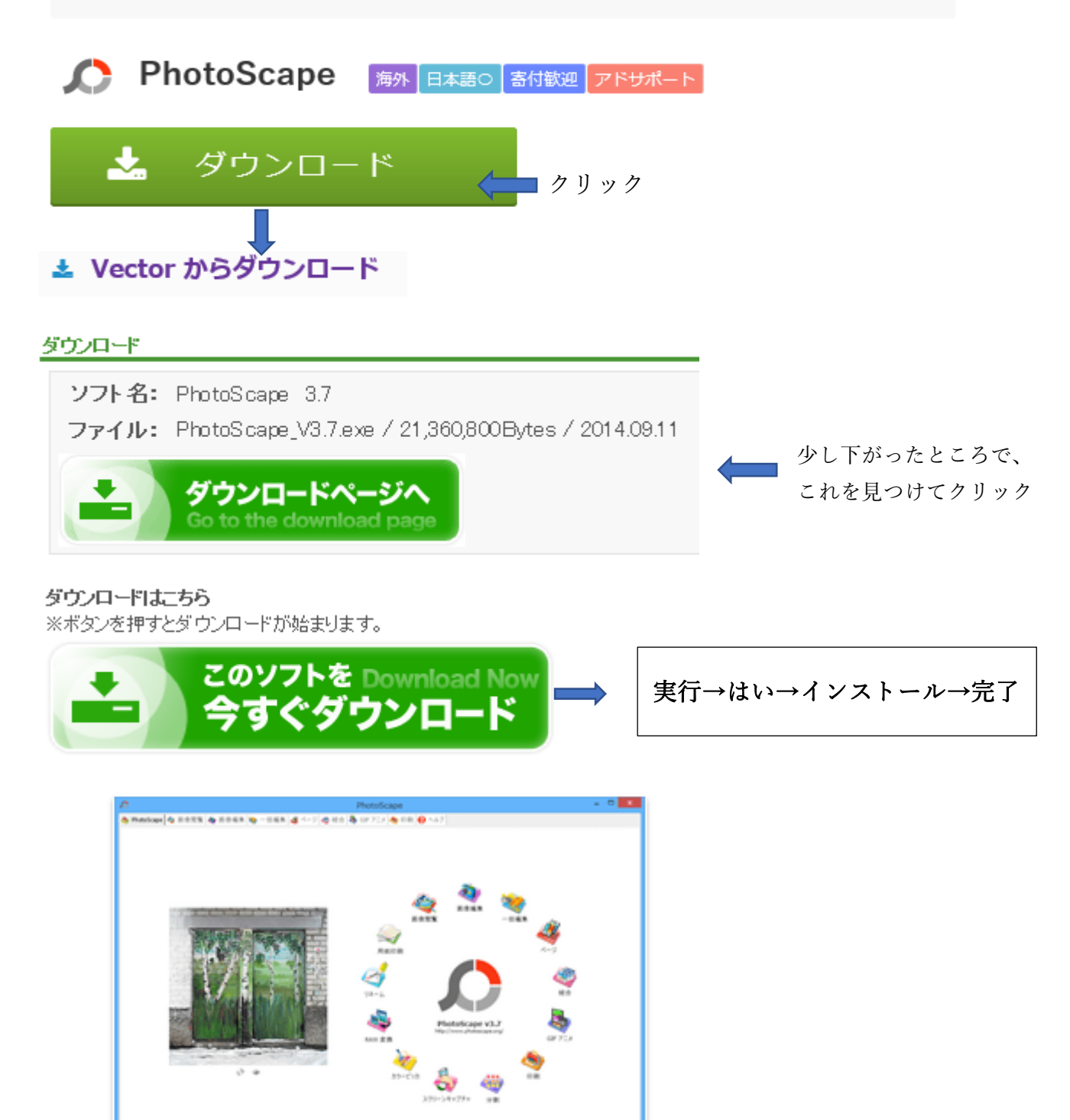

信号 自信米

## フォトスケープで出来ること

- ▶ 画像閲覧 ビューア
- ➢ 画像編集 サイズ、明るさ、トリミング。フレーム、バックライトなど
- ➢ 一括編集 複数画像の一括編集
- ➢ ページ ページフレームに複数の写真を結合して、一枚の写真を作成
- ➢ 結合 上下査収に複数の写真を結合して、一枚の写真を作成
- ➢ GIF アニメ 複数の写真を含む、一枚のアニメーションを作成
- ▶ 印刷 写真の印刷

## フォトスケープで絵葉書を作る

ページを開く→サイズを決める→画像を開いて運ぶ→何度でも入れ替えができる

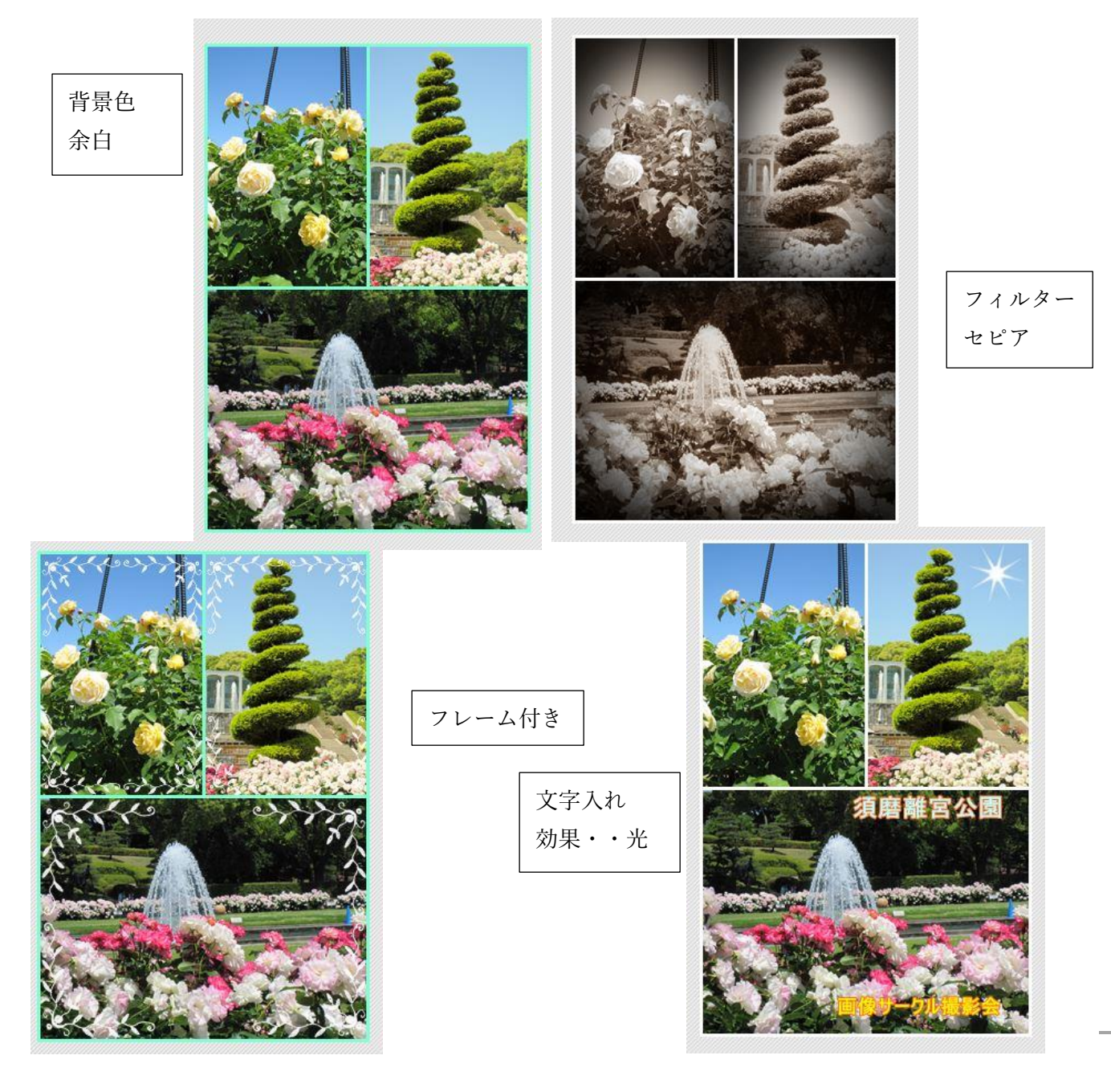